# Міністерство освіти і науки України

# Харківський національний університет імені В.Н. Каразіна

Кафедра теоретичної та прикладної системотехніки

## "ЗАТВЕРДЖУЮ"

В.о. декана факультету комп'ютерних наук **КОМПРИ СВГЕНИЯ КОЛОВАНОВА**  $\overline{\mathfrak{c}\,\mathfrak{c}}$  $30$  " червняк  $2023p$ .

## РОБОЧА ПРОГРАМА НАВЧАЛЬНОЇ ДИСЦИПЛІНИ

## **Пакети прикладного програмування**

рівень вищої освіти перший (бакалаврський)

- галузь знань <u>12 «Інформаційні технології»</u>
- спеціальність 123 «Комп'ютерна інженерія»
- освітня програма Комп'ютерна інженерія
- вид дисципліни дисципліна за вибором
- факультет комп'ютерних наук

2023 / 2024 навчальний рік

Програму рекомендовано до затвердження вченою радою факультету комп'ютерних наук

«29» червня 2023 року, протокол № 14

#### РОЗРОБНИК ПРОГРАМИ:

доцент кафедри теоретичної та прикладної системотехніки **Лабенко Дмитро Петрович,**  старший викладач кафедри теоретичної та прикладної системотехніки **Мороз Ольга Юріївна**.

Програму схвалено на засіданні кафедри теоретичної та прикладної системотехніки «08» червня 2023 року, протокол № 13

Завідувач кафедри теоретичної та прикладної системотехніки  $\overbrace{\hspace{2.5cm}}^{\text{Qe}\cancel{\hspace{1.5cm}}\cancel{\hspace{1.5cm}}}$  Сергій ШМАТКОВ

Програму погоджено з гарантом освітньої програми «Комп'ютерна інженерія»

Гарант освітньої програми «Комп'ютерна інженерія»  $\mathscr{L}$  Вікторія СТРІЛЕЦЬ

Програму погоджено методичною комісією факультету комп'ютерних наук «21» червня 2023 року, протокол № 12

Голова методичної комісії факультету комп'ютерних наук

 $\frac{1}{\sqrt{1-\frac{1}{\sqrt{1-\frac{$ 

### **ВСТУП**

Програма навчальної дисципліни «Пакети прикладного програмування» розроблена відповідно до освітньо-професійної програми підготовки фахівців першого (бакалаврського) рівня спеціальності 123 «Комп'ютерна інженерія» за освітньою програмою «Комп'ютерна інженерія».

#### **1. Опис навчальної дисципліни**

1.1. Мета викладання навчальної дисципліни

Метою навчальної дисципліни є засвоєння студентами теоретичних та практичних основ роботи з прикладними пакетами програмування, програмної реалізації розв'язання низки математичних та інженерних задач.

1.2. Основні завдання вивчення дисципліни:

- вивчення основних термінів та понять пакетів прикладного програмування Mathcad та MatLab:

- ознайомлення з основами представлення інформації різноманітного походження та принципами введення даних в Mathcad, MatLab;

- ознайомлення з особливостями розв'язання задач векторної та матричної алгебри;

- розгляд основних функцій побудови двомірних та тримірних графіків і подальшої роботи з ними;

- надання методики практичного розв'язання систем лінійних рівнянь, задач апроксимації, оптимізації, тощо.

В ході вивчення дисципліни у студента повинні формуватися наступні компетентності.

*Інтегральна компетентність*

Здатність розв'язувати складні задачі та вирішувати практичні завдання під час професійної діяльності в комп'ютерній галузі, що передбачає застосування теорій та методів інформаційних технологій і характеризуються комплексністю та невизначеністю умов і вимог.

*Загальні компетентності (ЗК).*

ЗК 1. Здатність до абстрактного мислення, аналізу і синтезу.

ЗК 2. Здатність до навчання та самонавчання (пошуку, оброблення та аналізу з різних джерел інформації)..

ЗК 7. Здатність розв'язувати поставлені задачі та приймати відповідні рішення.

ЗК 8. Здатність оцінювати та забезпечувати якість виконуваних робіт.

*Спеціальні (фахові, предметні) компетентності (СК)*

ФК 2. Здатність використовувати методи фундаментальних і прикладних дисциплін для опрацювання, аналізу й синтезу результатів професійних досліджень.

ФК 3. Здатність розробляти алгоритмічне та програмне забезпечення, компоненти комп'ютерних систем та мереж, Інтернет додатків, кіберфізичних систем з використанням сучасних методів і мов програмування, а також засобів і систем автоматизації проектування тощо.

ФК 5. Здатність створювати системне та прикладне програмне забезпечення комп'ютерних систем та мереж.

ФК 15. Здатність аргументувати вибір методів розв'язування спеціалізованих задач, критично оцінювати отримані результати та захищати прийняті рішення.

1.3. Кількість кредитів - 4

1.4. Загальна кількість годин - 120

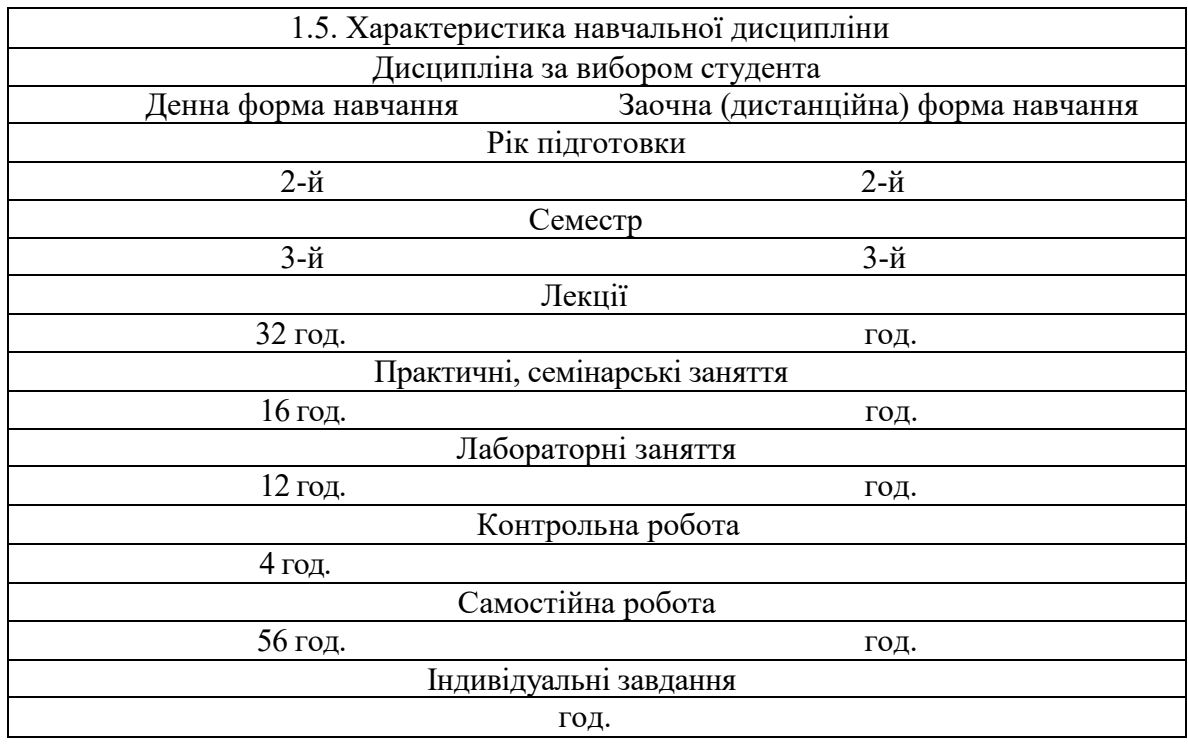

1.6. Заплановані результати навчання Згідно з вимогами освітньо-професійної програми,студенти мають досягти таких результатів навчання: знати:

- базові терміни та поняття пакетів прикладного програмування Mathcad, MatLab;
- основні функції роботи з векторами та матрицями;
- принципи побудови двомірних та тримірних графіків;
- алгоритми розв'язання систем лінійних рівнянь;
- методику розв'язання задач апроксимації та оптимізації;
- основні принципи роботи з базовими toolboxes (Optimization, Simulink). вміти:
- вирішувати задачі векторної та матричної алгебри;
- виконувати побудову двомірних та тримірних графіків;
- розв'язувати системи лінійних рівнянь;
- розв'язувати задачі апроксимації, оптимізації;
- розв'язання задачі за допомогою базових toolboxes (Optimization, Simulink).

*В результаті вивчення дисципліни у студента повинні формуватися наступні програмні результати навчання (ПРН).*

ПРН 2. Знати основи професійно-орієнтованих дисциплін спеціальності.

ПРН 4. Мати знання із новітніх технологій в галузі комп'ютерної інженерії.

ПРН 6. Вміти застосовувати знання для ідентифікації, формулювання і розв'язування технічних задач спеціальності, використовуючи відомі методи.

ПРН 8. Вміти системно мислити та застосовувати творчі здібності до формування принципово нових ідей.

ПРН 9. Вміти застосовувати знання технічних характеристик, конструктивних

особливостей, призначення і правил експлуатації програмно-технічних засобів комп'ютерних систем та мереж для вирішення технічних задач спеціальності.

ПРН 10. Вміти розробляти програмне забезпечення для вбудованих і розподілених застосувань, мобільних і гібридних систем, розраховувати, експлуатувати, типове для спеціальності обладнання.

ПРН 11. Вміти здійснювати пошук інформації в різних джерелах для розв'язання задач комп'ютерної інженерії.

ПРН 16. Вміти оцінювати отримані результати та аргументовано захищати прийняті рішення.

ПРН 18. Використовувати інформаційні технології та для ефективного спілкування на професійному та соціальному рівнях.

ПРН 20. Усвідомлювати необхідність навчання впродовж усього життя з метою поглиблення набутих та здобуття нових фахових знань, удосконалення креативного мислення.

ПРН 21. Відповідально ставитись до виконуваної роботи та досягати поставленої мети з дотриманням вимог професійної етики.

#### **2. Тематичний план навчальної дисципліни**

*Розділ 1,* Основи роботи в системі MathCAD

*Тема 1.* Вхідна мова системи MathCAD. Інтерфейс користувача. Типи даних. Введення і редагування. Настройка MathCAD для роботи. Оператори системи MathCAD.

*Тема 2.* Робота з векторами і матрицями. Векторні функції. Функції для роботи з матрицями. Виконання операцій в символьній формі.

*Тема 3.* Графіка. Візуалізація функцій та даних за допомогою дво- та тривимірних графіків. Побудова поверхонь.

*Тема 4.* Анімація. Візуалізація математичних даних за допомогою анімації.

*Розділ 2.* Базові поняття та функції MATLAB

*Тема І.* Введення в MATLAB. Інтерфейс користувача. Операції з числами. Програмування в MATLAB.

*Тема 2.* Матриці в MATLAB. Візуалізація матриць в MathLab. Побудова графіків і таблиць.

*Тема 3.* Основи графічної візуалізації. Побудова графіків функцій в MathLab. Використання 3D графіки в MathLab.

*Тема 4* Програмування в MatLab. М – файли в MathLab. Управляючі конструкції мови програмування..

*Тема 5.* MATLAB в задачах обчислювальної математики. Розв'язання типових задач алгебри і аналізу в MATLAB. Табулювання функцій в MathLab. Розв'язання систем лінійних алгебраїчних рівнянь. Чисельний розв'язок звичайних диференційних рівнянь. Чисельний розв'язок оптимізаційних задач.

*Тема 6.* Simulink – система візуального моделювання динамічних систем. Основи роботи з підсистемою Simulink, блоки та їх застосування при побудові різноманітних моделей.

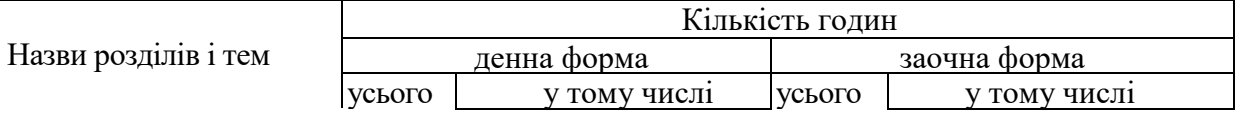

#### **3. Структура навчальної дисципліни**

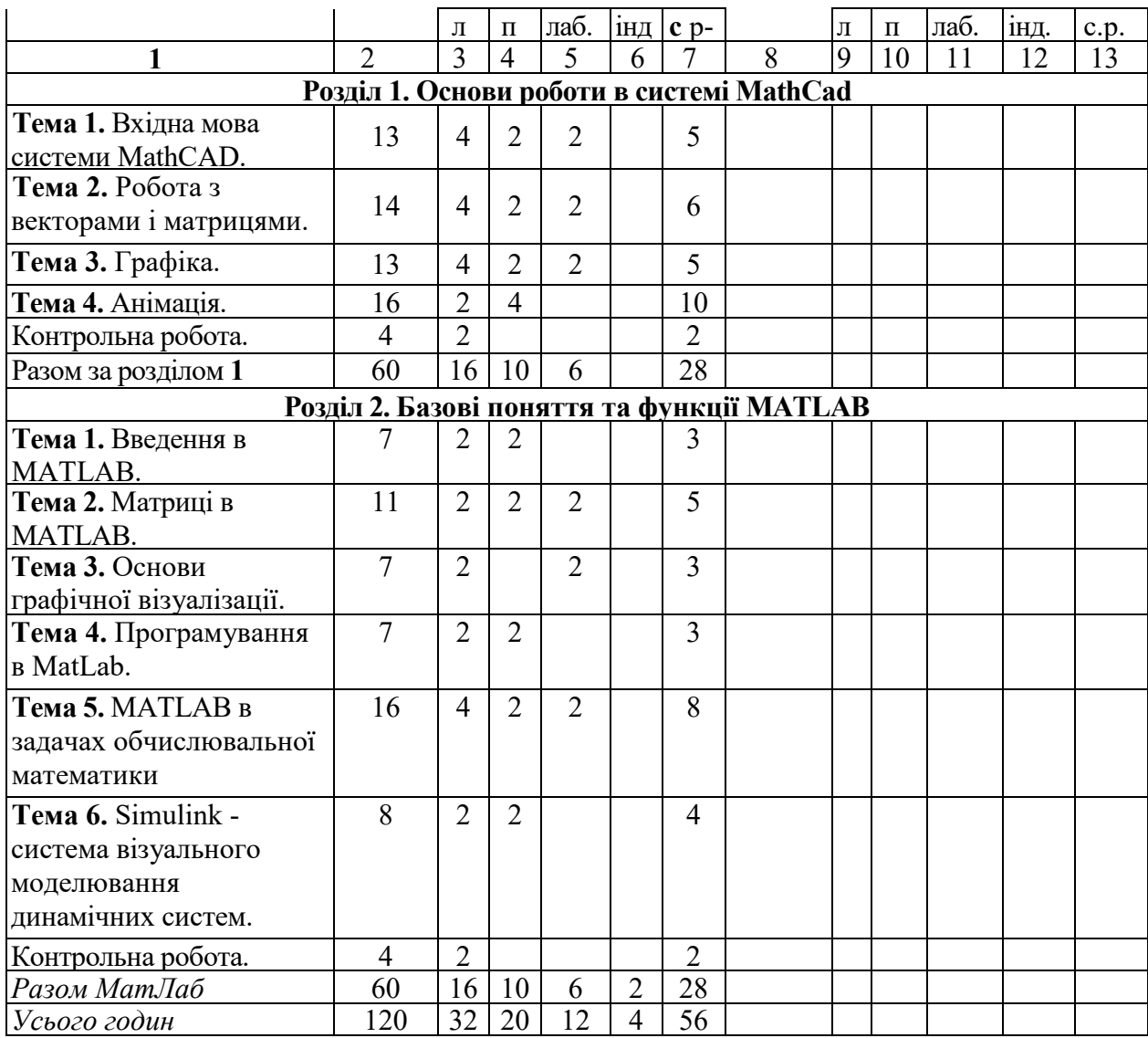

## **4. Теми практичних, лабораторних занять**

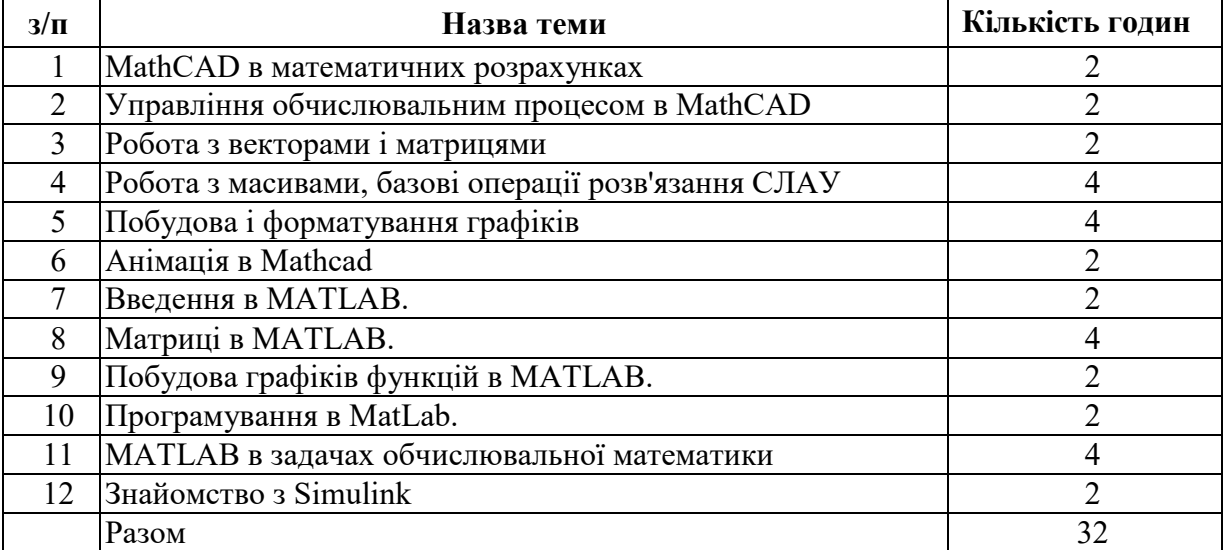

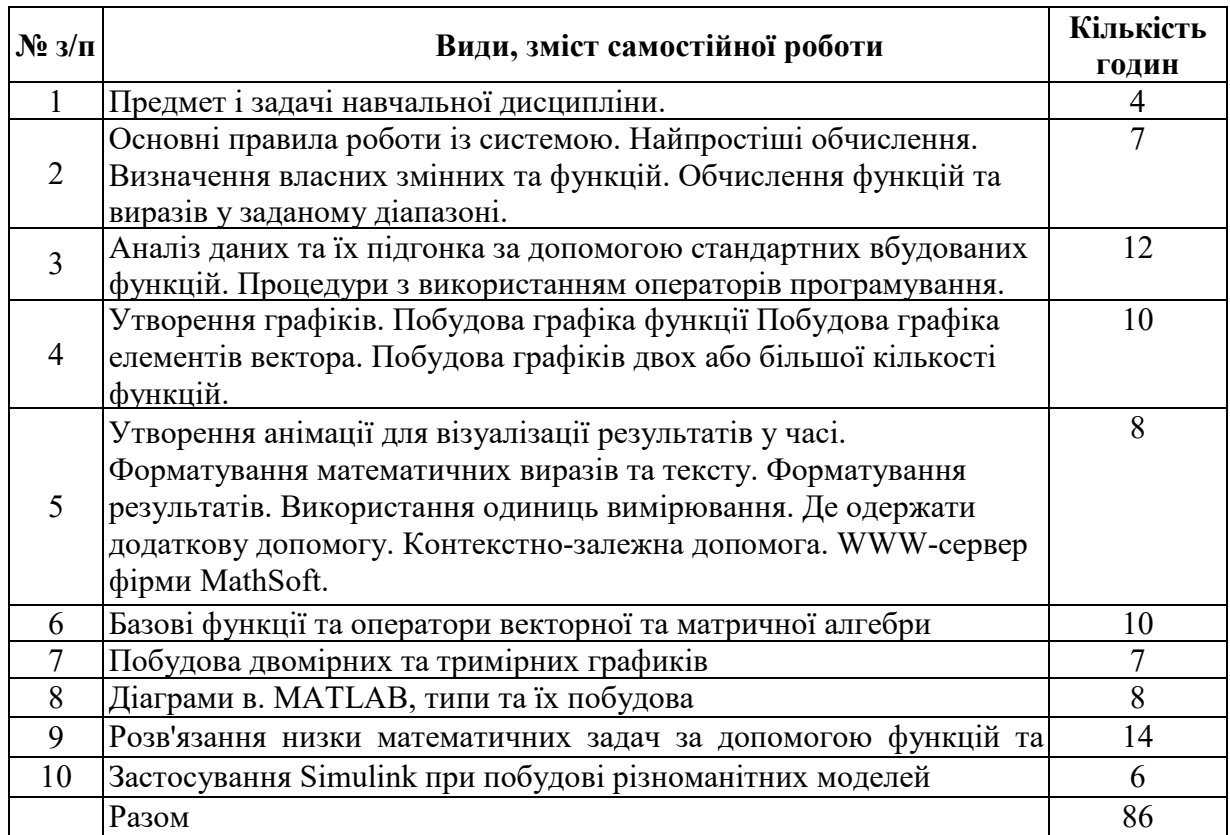

## **5. Завдання для самостійної робота**

**6. Індивідуальні завдання** (не має)

#### **7. Методи контролю**

Контроль засвоєння навчального матеріалу здійснюється шляхом:

- поточного контролю під час проведення лекційних занять;

- прийому та оцінювання звітів з виконання лабораторних робіт;

- проведення контрольного тестування результатів відпрацювання основних положень навчальної програми за навчальними розділами;

Для тем розділу 1 формами контролю навчальних здобутків студентів є якість відпрацювання матеріалу усіх практичних занять, написання звіту та його захист з лабораторних занять  $\mathbb{N}^{\mathbb{N}}$  1,2,3 та виконання контрольного тестового завдання  $\mathbb{N}^{\mathbb{N}}$  1.

Для тем розділів 2, 3 формами контролю навчальних здобутків студентів є якість відпрацювання матеріалу усіх практичних занять, написання звіту та його захист з лабораторних занять №№ 4,5,6 та виконання контрольного тестового завдання № 2.

Мінімальна кількість балів, які повинен набрати студент для зарахування модулів:

Розділ 1 - 15 балів;

Розділ 2 - 15 балів;

Умовою допуску студента до підсумкового семестрового контролю (заліку) є відпрацювання всіх практичних занять, наявність прийнятих і зарахованих звітів з лабораторних робіт і наявність мінімальної кількості балів (не менше ніж 30) з поточного тестування та контролю.

8

Підсумковий контроль (залік) проводиться у вигляді тестування.

Максимальна кількість балів за результатами заліку складає 40 балів При дистанційному навчанні видача практичних завдань та контроль їх виконання здійснюється за допомогою сервісу дистанційного навчання Google Classroom. Лекційні заняття проводяться за допомогою сервісу відео-конференцій Google Meet. Якість володіння лекційним матеріалом перевіряється шляхом виконання додаткових завдань та опитуванням під час лекцій. Підсумковий контроль у вигляді заліку проводиться шляхом тестування, виконання практичного завдання та он-лайн опитування за допомогою сервісів Google Meet та Google Classroom.

Згідно рішення кафедри теоретичної та прикладної системотехніки факультету комп'ютерних наук до заліку не допускаються студенти, які мають заборгованість по практичним, лабораторним роботам або тестовим контрольним роботам.

Максимальна кількість балів за результатами контролю поточної успішності складає 60 балів.

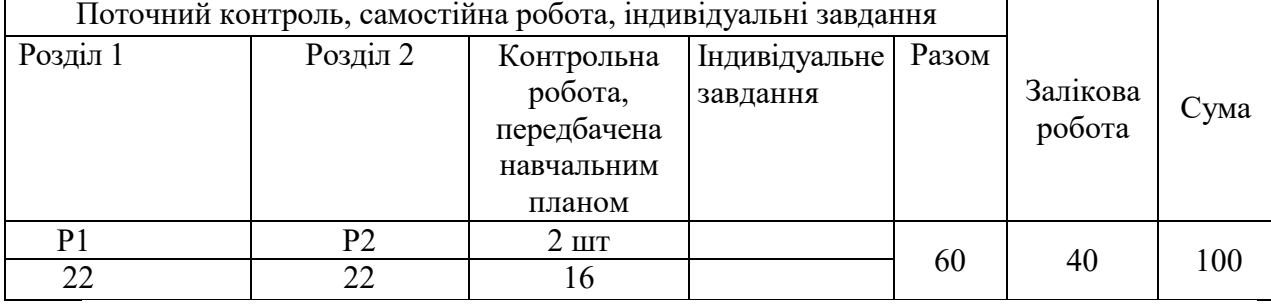

#### **8. Схема нарахування балів**

P1, P2... -розділи.

За розділом 1 студент може отримати 22 бали за виконання всіх практичних занять та лабораторних робіт 1, 2, 3, а також до 8 балів за виконання контрольної роботи 1.

За розділом 2 студент може отримати 22 балів за виконання всіх практичних занять та лабораторних робіт 4, 5, 6, а також до 8 балів за виконання контрольної роботи 2

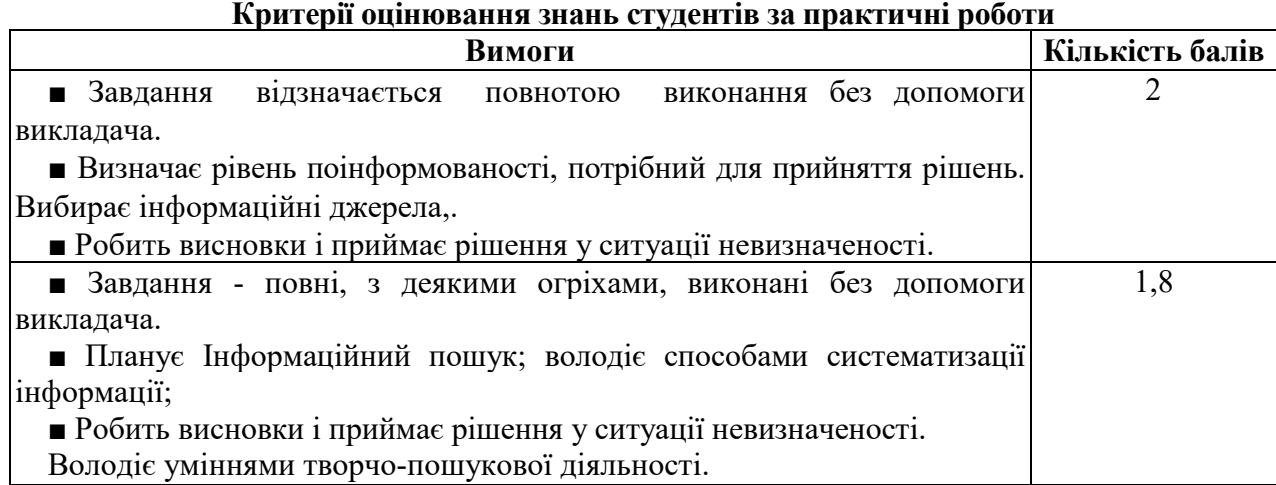

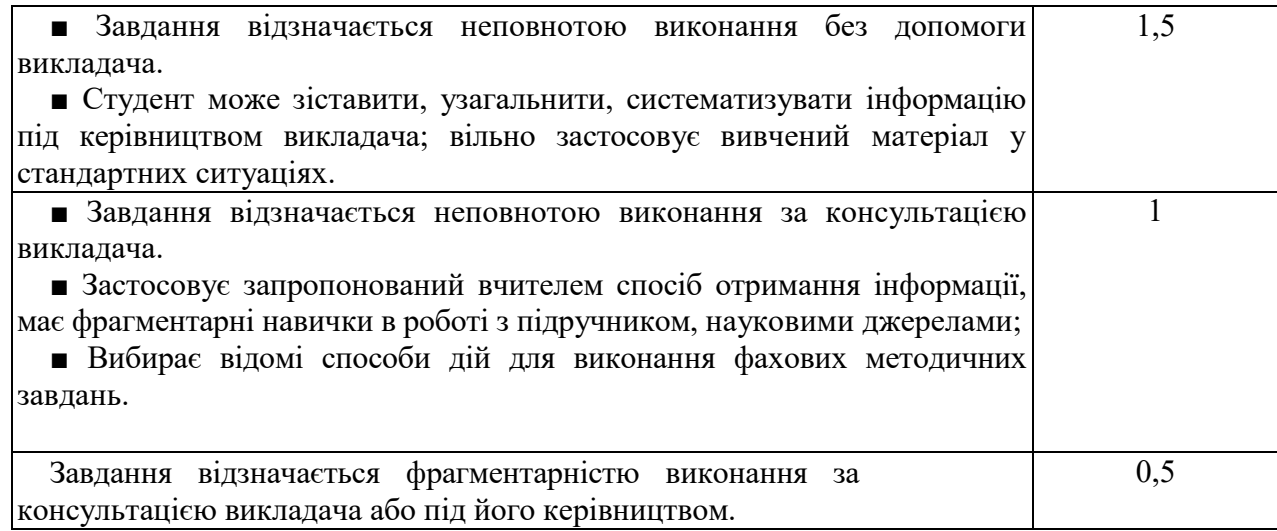

### **Критерії оцінювання знань студентів за лабораторні роботи**

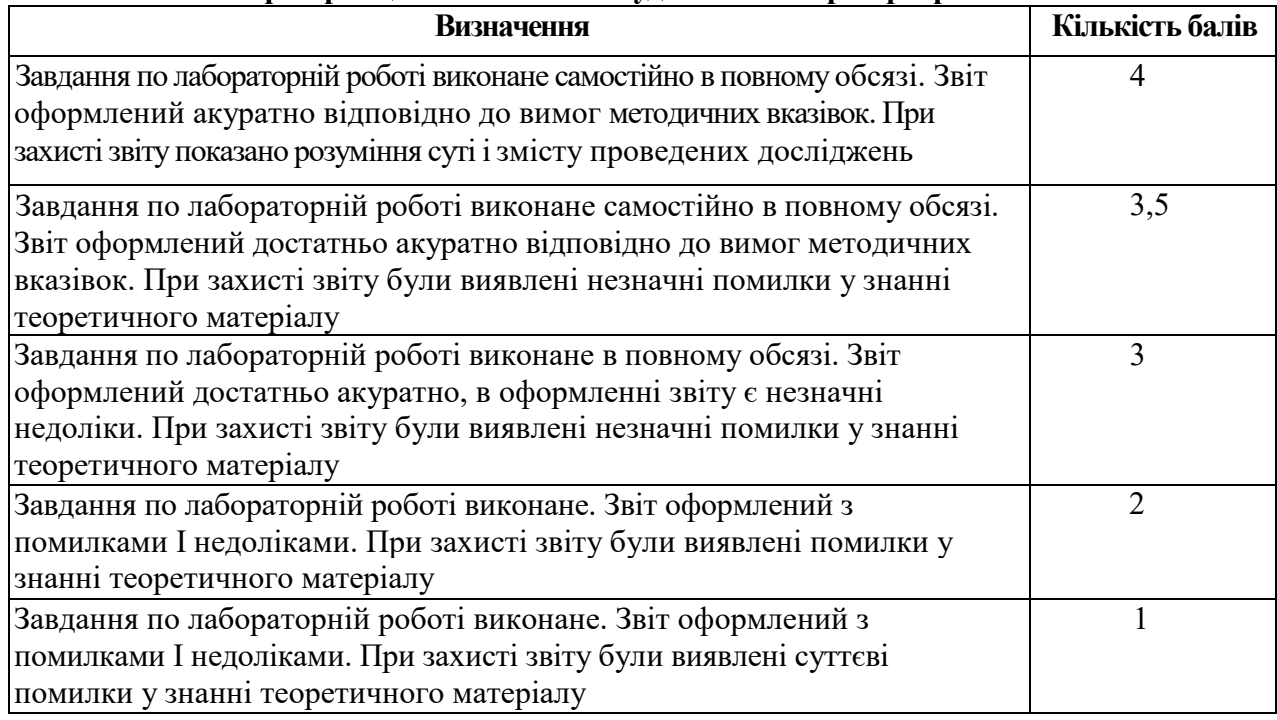

## **Критерії оцінювання знань студентів за контрольну роботу**

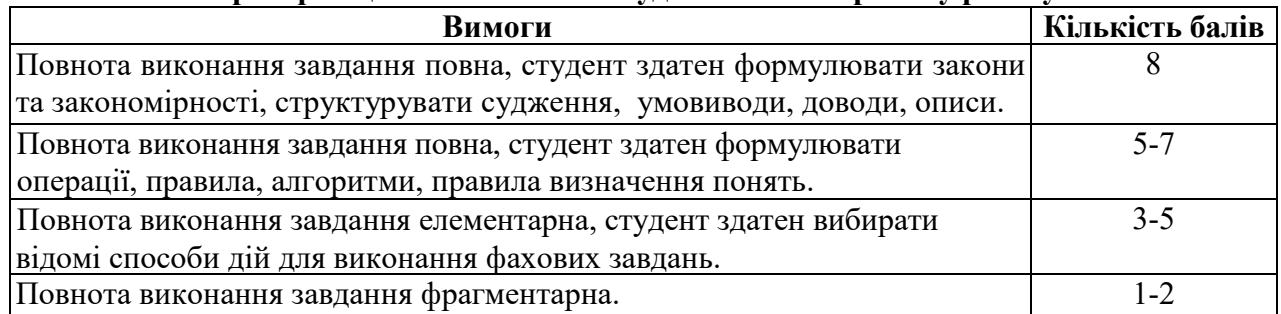

## **Критерії оцінювання залікових робіт студентів**

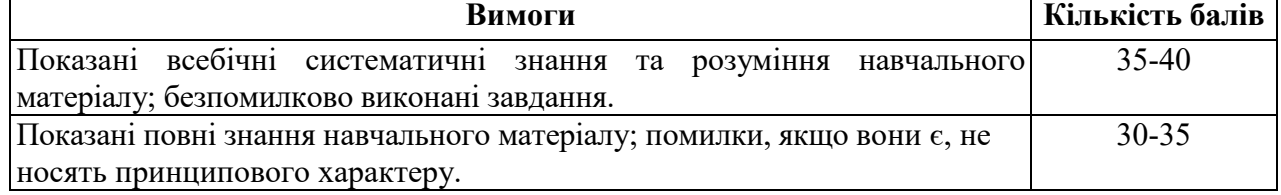

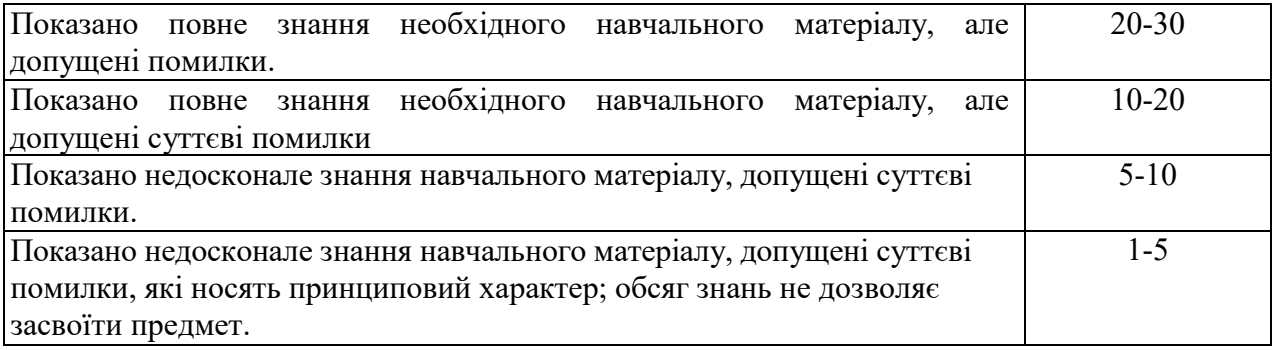

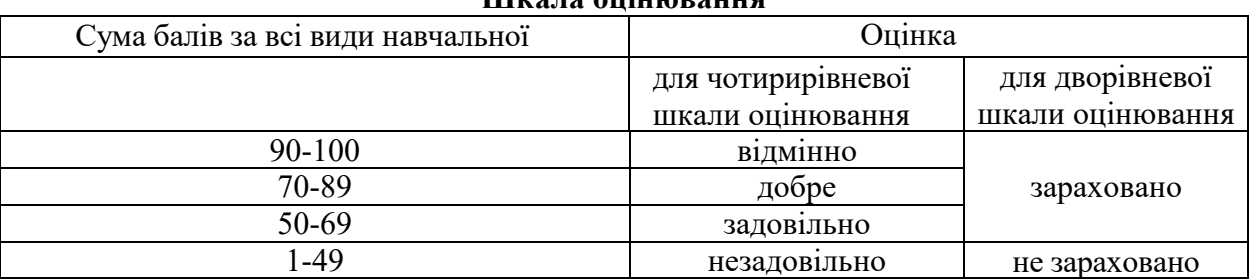

**Шкала оцінювання**

### **9. Рекомендована література**

#### **Основна література**

- 1. Інформатика: Комп'ютерна техніка. Комп'ютерні технології: Підручник для студентів вищих навчальних закладів / За ред. О.І.Пушкаря. – К.: Видавничий центр «Академія», 2003. – 704 с. (Альма-матер)
- 2. Струтинський В. Б. Математичне моделювання процесів та систем механіки: Підручник, Житомир: Ж1П, 2001. - 612 с.
- 3. Лазарєв Ю. Ф. Моделювання на ЕОМ. Навчальний посібник. К.: Політехніка, 2007. - 290 с.
- 4. Булашенко А.В. Інформатика: конспект лекцій у чотирьох частинах. Частина 4: Обробка інженерної інформації за допомогою математичного пакета MathCAD / Укладач А.В. Булашенко. – Суми: Вид-во СумДУ, 2010 – 123
- 5. 13.Дьячкова О.В. Сучасні інформаційні технології в економіці. Бізнес аналіз даних засобами MathCAD: [Навч. посіб. для студ. вищ. навч. закл.] / О.В. Дьячкова, С.Б. Данилевич; Нар. укр. акад. – Х.: Вид-во НУА, 2006. – 171 с
- 6. Жукова В.М. Комп'ютери в інженерних та наукових розрахунках:/ В.М. Жукова, В.М. Шишлакова, М.Я. Тетерева; Держ. закл. "Луган. нац. ун-т імені Тараса Шевченка". – Луганськ: ДЗ "ЛНУ імені Тараса Шевченка", 2011. – 220
- 7. Лабораторний практикум з інформатики та комп'ютерних технологій/ В.В.Браткевич, І.О.Золотарьова, В.Є.Климнюк, І.П.Коврижних, В.П.Молчанов, О.М.Мокринський, В.І.Плоткін. О.І.Пушкар, В.В.Федько / За ред. О.І.Пушкаря: Навчальний посібник. – Х.: Видавничий Дім «ІНЖЕК», 2003. – 424 c. Укр. мова
- 8. Бородай В.А. Методичні вказівки до виконання лабораторних та самостійних робіт з дисципліни "Обчислювальна техніка в розрахунках електромеханічних систем" (пакет MathCAD) для студентів напряму 0922 Електромеханіка / Упоряди.: В.А. Бородай, В.Е. Воскобойник. – Дніпропетровськ: Національний гірничий університет, 2003. – 64 с.
- 9. Великий О.А. Комп'ютерні технології [Текст]: методичні вказівки до практичних занять для студентів напрямку 6.05050206 «Інженерна механіка» денної форми навчання / уклад. О.А. Великий. – Луцьк: Луцький НТУ, 2016. – 60 с
- 10. Лазарєв Ю.Ф. Початки програмування в середовищі MATLAB. Навч. посібник. К.: "Політехніка", 2000. – 396 с
- 11. Лазарев Ю. MATLAB 5.x. К.: BVH, 2000. 384 с.
- 12. . Методи обчислень на персональному комп'ютері. Ч. 1: Системи лінійних алгебраїчних рівнянь. (Уклад. Сулима І.М., Мейш В.Ф., Гаєв Є.О.). – К.: Нац. аграрн. ун-т, 2002. – 45 с

## **Допоміжна література**

1. Триус Ю. В. Комп'ютерно-орієнтовані методичні системи навчання математики: монографія / Юрій Васильович Триус. — Черкаси: Брама-Україна, 2005. — 400 с.

2. . Дубовик В.П., Юрик І.І. Вища математика. Навч. посібник. – К.: А.С.К., 2001. – 648 с

3. Акастьолова Н.О., Джур О.Є. Розв'язання інженерних та економічних задач в Excel. – Дн-ск: РВВ ДНУ, 2001. – 96 с.

4. Вища математика: Підручник / Домбровський В.А., Крижанівський І.М., Мацьків Р.С., Мигович Ф.М., Неміш В.М., Окрепкий Б.С., Хома Г.П., Шелестовська М.Я.; за редакцією Шинкарика М.І. – Тернопіль: Видавництво Карп'юка, 2003 - 480с

5. Лященко М.Я, Головань М.С. Чисельні методи: Підручник. – К.: Либідь, 1996. – 288 с. 6. Методи обчислень: Практикум на ЕОМ: Навч. посібник / Бурківська В.Л., Войцехівський С.О. та ін. – К.: Вища шк., 1995. – 303 с

7. Фельдман Л. П., Петренко А. І., Дмитрієва О. А. Чисельні методи в інформатиці. К. : Видавнича група BHV, 2006. 480 с.

8. Вірченко Н.О., Ляшко І.І. Графіки елементарних та спеціальних функцій. – К.: Наук. думка, 1996. – 582 с.

## **10. Посилання на інформаційні ресурси в Інтернеті, відео-лекції, інше методичне забезпечення**

1. [http://sula.nau.edu.ua](http://sula.nau.edu.ua/ukr/person/gaev/books/gayev_matlab_ukr.pdf)/ukr/person/gaev/books/gayev\_matlab\_ukr.pdf Гаєв Є.О., Нестеренко Б.М. Г 134 Універсальний математичний пакет MATLAB і типові задачі обчислювальної математики. Навчальний посібник.– К.: НАУ, 2004. – 176 с.

2. https://ela.kpi.ua/[bitstream/123456789/48495/1/metod](https://ela.kpi.ua/bitstream/123456789/48495/1/metod_labSt_2022.pdf)\_labSt\_2022.pdf ЮФ Лазарєв — Ф. Л17 Довідник з MATLAB / Електронний навчальний посібник з курсового і дипломного проектування. – К.: НТУУ "КПІ", 2013. – 132 c

3. <https://opac.lpnu.ua/bib/1132647> MATLAB в інженерних розрахунках. Комп'ютерний практикум [Текст] : навчальний посібник / Н. М. Гоблик, В. В. Гоблик ; Міністерство освіти і науки України, Національний університет "Львівська політехніка"